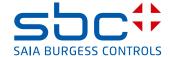

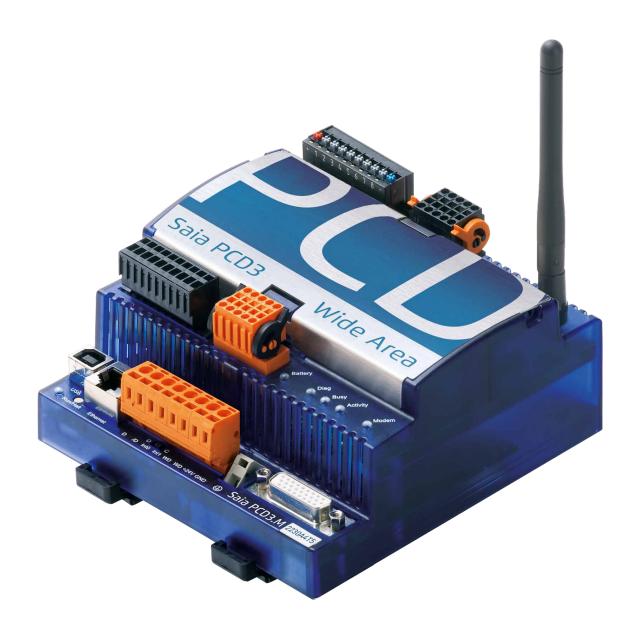

# PCD3 WAC

| 0 | Content                                                          |      |
|---|------------------------------------------------------------------|------|
|   | 0.1 Document History                                             | 0-3  |
|   | 0.2 Brands and trademarks                                        | 0-3  |
| 1 | Orientation muide                                                |      |
| • | • • • • • • • • • • • • • • • • • • •                            | 1 1  |
|   |                                                                  |      |
|   |                                                                  |      |
|   | 1.3 Starting up check list                                       |      |
|   | 1.3.1 General                                                    |      |
|   | 1.3.2 GPRS and PPP configuration                                 |      |
|   | 1.4 PCD3.WAC as GPRS S-Bus client station                        |      |
|   | 1.5 Planning an application                                      |      |
|   | 1.6 I/O Extension                                                |      |
|   | 1.7 Mounting rules                                               |      |
|   | 1.7.1 Airflow                                                    |      |
|   | 1.7.2 Mounting                                                   |      |
|   | 1.7.3 Earthing and connection plan                               |      |
|   | 1.8 General technical details                                    | 1-10 |
| 2 | PCD3.M2x30 WAC CPUs                                              |      |
|   | 2.1 Supported WAN communication technologies                     | 2-1  |
|   | 2.2 Wired Wide Area Automation                                   |      |
|   | 2.2.1 PSTN modem                                                 | 2-1  |
|   | 2.2.2 ISDN modem                                                 |      |
|   | 2.2.3 WAC with Ethernet port                                     |      |
|   | 2.3 Wide Area Automation with wireless connection                |      |
|   | 2.4 WAC versions with GSM/GPRS modem                             |      |
|   | 2.4.1 Wireless network connection                                |      |
|   | 2.4.2 Difference between GSM (CSD) and GPRS (PSD)                |      |
|   | 2.5 General Overview                                             |      |
|   | 2.5.1 Characteristics                                            |      |
|   | 2.6 Dimensions                                                   |      |
|   | 2.7 Memory                                                       |      |
|   | 2.8 Connections of the CPU                                       |      |
|   | 2.9 Description of the LEDs for the Flash card and communication |      |
|   | 2.10 I/O Connections                                             |      |
|   | 2.10.1 Analogue Inputs (Terminal block X0)                       |      |
|   | 2.10.2 Digital Inputs (Terminal block X1)                        |      |
|   | 2.10.4 Terminal block with "Push In" system and LED (optional)   |      |
|   |                                                                  |      |
| 3 |                                                                  | 2.4  |
|   | 3.1 Ethernet                                                     |      |
|   | 3.2 USB                                                          |      |
|   | 3.3 Onboard Serial ports                                         |      |
|   | 3.4 Communication ports with socket A                            |      |
|   | 3.4.1 Possible F-Modules Serie PCD7.F1xx                         |      |
|   | 3.4.2 Possible F-Modules new serie PCD7.F1xxS                    |      |
|   | 3.5 Modem (Port 131)                                             |      |
|   | 3.5.1 General                                                    |      |
|   | 3.5.2 GSM/GPRS Modem                                             | 3-8  |

|   | 3.5.3          | PSTN Modem                                     | 3-10       |
|---|----------------|------------------------------------------------|------------|
|   | 3.5.4          | ISDN Modem                                     | 3-10       |
|   | 3.6 L          | ife check and modem reset                      | 3-11       |
|   | 3.6.1          | Check Internet connection via GPRS             | 3-11       |
|   | 3.6.2          | GPRS diagnosis                                 | 3-11       |
|   | 3.6.3          | Using modem reset                              | 3-12       |
|   | 3.6.4          | Modem connection via ISDN or PSTN              | 3-12       |
|   | 3.7 N          | Modem LED functionality                        | 3-13       |
| 4 | . W <i>F</i>   | AN, possibilities of configuration             |            |
|   |                | Default gateway/Routing with PPP communication | 4-1        |
|   |                | Jse Modem communication as backup to Ethernet  |            |
|   | 4.3 E          | Dyn DNS for PCD3.WAC                           | 4-3        |
|   | 4.4 N          | Nodem 18 library and PPP communication         | 4-4        |
| 5 | Inp            | out/output (I/O) modules                       |            |
| 6 | Co             | nfiguration                                    |            |
|   | 6.1            | General                                        | 6-1        |
|   | 6.2 E          | Device Configurator                            | 6-1        |
|   | 6.3 E          | Digital Inputs                                 | 6-2        |
|   | 6.4 E          | Digital Outputs                                | 6-2        |
|   | 6.5 A          | Analogue Inputs                                | 6-3        |
| 7 | Ма             | intenance                                      |            |
|   | 7.1            | Changing the battery                           | 7-1        |
| A | A Ap           | pendix                                         |            |
|   | -              | cons                                           | A-1        |
|   |                | Definitions of serial interfaces               |            |
|   | /\ L           |                                                |            |
|   |                |                                                |            |
|   | A.2.1          | RS-232                                         | A-2        |
|   | A.2.1<br>A.2.2 |                                                | A-2<br>A-3 |

# 0.1 Document History

| Date  | Version    | Changes    | Remarks                                    |  |
|-------|------------|------------|--------------------------------------------|--|
| pEN01 | 2009-02-15 | -          | New edition                                |  |
| EN02  | 2009-03-15 | 2009-05-15 | Modifications                              |  |
| EN03  | 2010-05-15 | 2010-06-05 | WAN possibilities                          |  |
|       | 2010-08-08 | 2010-08-11 | Reworked chapter Ch01                      |  |
|       | 2010-09-02 | 2010-09-02 | Chapter Ch03: Definition of the ambient te |  |
|       |            |            | peratur for the PCD7.F150                  |  |
| EN04  | 2012-12-08 | -          | New PCD7.F1xxS modules in Ch03             |  |
| EN05  | 2014-04-09 | -          | Change of Logo                             |  |
| EN06  | 2014-11-04 |            | Chapter 1.3.1 : Connection of the «+24VDC» |  |
|       |            |            | and «GND» inverted                         |  |

#### 0.2 Brands and trademarks

Saia PCD® and Saia PG5® are registered trademarks of Saia-Burgess Controls AG.

Technical modifications are based on the current state-of-the-art technology.

Saia-Burgess Controls AG, 2009 <sup>©</sup> All rights reserved.

Published in Switzerland

# 1 Orientation guide

#### 1.1 Introduction

This manual covers the technical aspects of the PCD3.M2x30A4Tx. The following terms are used frequently:

CPU Central processing unit: the heart of the Saia PCD®

LIOs Local I/Os: these are connected to the CPU via the I/O bus

Modules Input/output elements, mounted in a housing, matched to the

PCD3 system

Moduleholder CPU, RIO or LIO, to which modules may be attached

WAC Wide Area Controller

The aim of this section is to present the essentials of planning and installing control systems with PCD3 components.

# 1.2 Instructions for connecting Saia-PCD® controllers to the internet

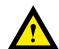

When Saia PCD controllers are connected directly to the internet, they are also a potential target of cyber attacks. For secure operation, appropriate protective measures must always be taken.

PCD controllers include simple, built-in protection features. However, secure operation on the internet is only ensured if external routers are used with a firewall and encrypted VPN connections.

For more information, please refer to our support site: www.sbc-support.com/security

# 1.3 Starting up check list

#### 1.3.1 General

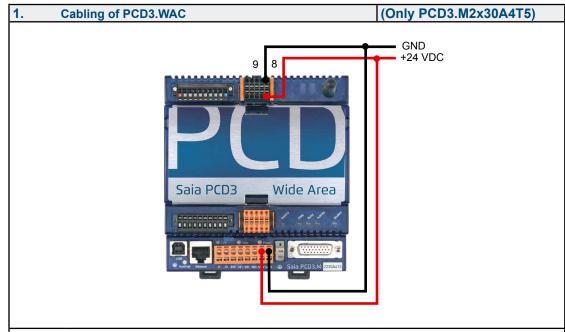

For a proper operation of the GSM modem of a PCD3 Wide Area Controller (PCD3.M2230A4T5 and PCD3.M2330A4T5), the modem needs to be connected to the 24 VDC power supply on terminal block X0!

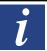

This additional power connection is not required for WAC with analogue or ISDN Modem (PCD3.M2330A4T1 and PCD3.M2330A4T3)

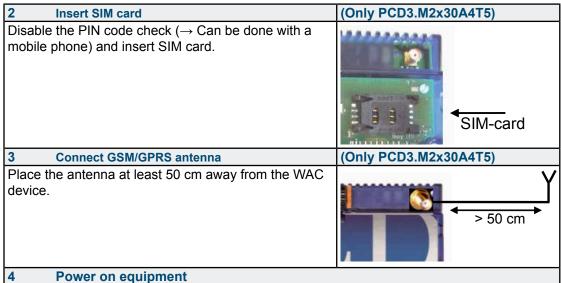

Without any configuration, the modem will not connect to the GPRS network.

#### Use SD flash card

The SD flash card is accessible with the name SL2Flash.

The factory default position of the rotary switch is 0 for reading and writing to flash memory

- → Works only if the cover is closed.
- → If the switch is put on position 4, the SD flash card can be used without cover. This mode is recommended for test only.

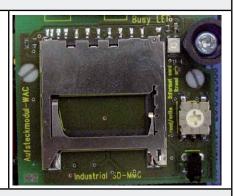

#### **Configuration with Device Configurator**

In the Saia PG5® Device Configurator choose the right device for configuration.

The section "Onboard Modem" includes all modem parameters.

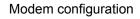

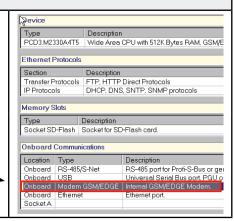

#### 1.3.2 GPRS and PPP configuration

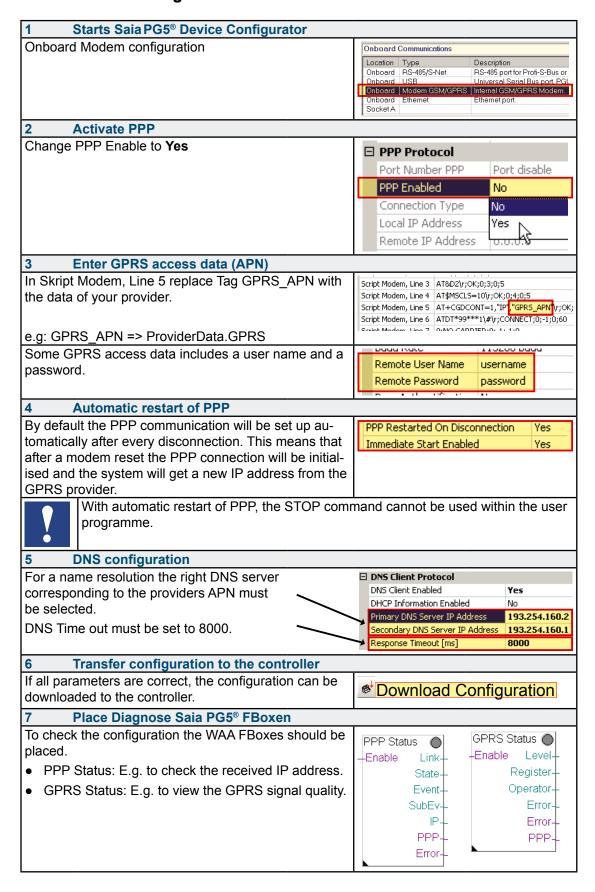

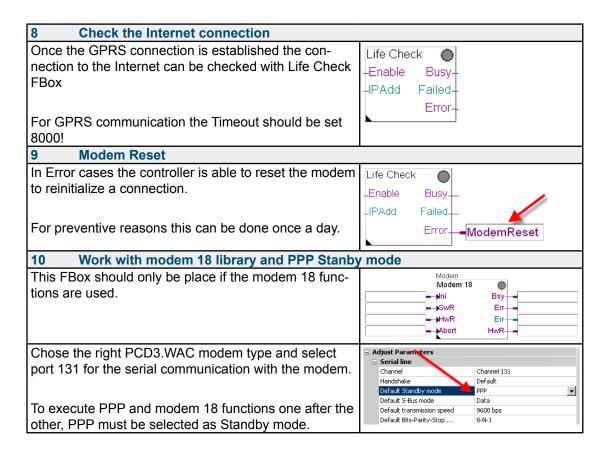

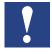

Every time the PPP communication is reinitialized the system gets a new IP address (e.g. from the local provider)

#### 1.4 PCD3.WAC as GPRS S-Bus client station

To transmit date using S-Bus on GPRS the following configuration should be used:

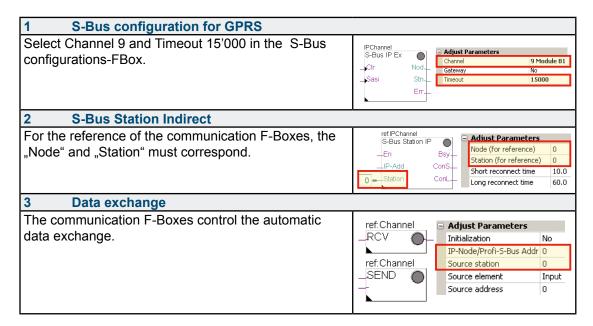

I/O Extension

#### 1.5 Planning an application

The following aspects should be considered when planning PCD3 applications:

- It's only one module holder allowed
  - PCD3.C200 or PCD3.C110 (Connection with cable PCD3.K106/K116)
  - PCD3.C200Z09 or PCD3.C110Z09 (Connection with connector PCD3.K010)
- The internal load current taken by the I/O modules from the +5V and V+ supply must not exceed the maximum supply current specified for the CPUs or the LIO PCD3.C110/C110Z09

#### When planning an application, we recommend the following procedure:

Select the I/O modules according to your requirements. Where possible, use PCD3 I/O modules with 16 connections; these have 16 red LEDs.

| PCD3                                                                | M2230A4T5 | M2330A4T1 | M2330A4T3       | M2330A4T5 |
|---------------------------------------------------------------------|-----------|-----------|-----------------|-----------|
| I/O bus connection for expansion units  Yes                         |           |           |                 |           |
| Number of inputs/outputs with the one I/O module holder (PCD3.C200) |           | 78        | 3 <sup>1)</sup> |           |

<sup>1)</sup> Using digital I/O modules PCD3.E16x or A46x with 16 I/Os each

Mounting rules

#### 1.6 I/O Extension

Only one extension PCD3.C200 or PCD3.C110 can be connected!

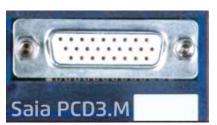

The additional I/Os can be mapped with the device configurator.

The first I/O address on the extension module is 64.

No SPI communication on the extension.

With Profi-S-Net on port 2 or Ethernet the System can also be extended with PCD3. RIO (PCD3.T760 or PCD3.T660) modules.

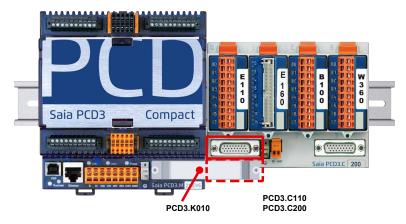

For connecting the former extension modules to the Saia PCD®, use the following cables:

PCD3.K106 0.7 m or PCD3.K116 1.2 m

With the new extension modules PCD3.C110Z09 and PCD3.C200Z09 the connector PCD3.K010 can be used.

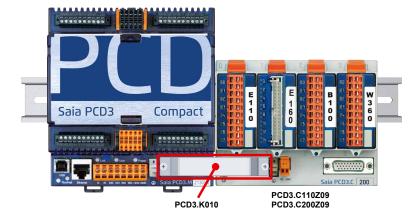

#### 1.7 Mounting rules

#### 1.7.1 Airflow

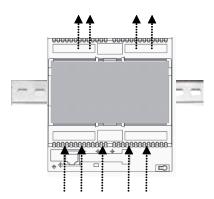

The controller must be mounted in a vertical way so that cooling is given by thermic air flow from down to the upper side of the shape.

# 1.7.2 Mounting

The PCD3.WAC will be mounted on a 35 mm top hat rail DIN EN60715.

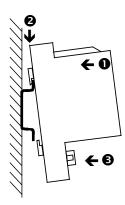

# Mounting:

- Press the top of the housing onto the mounting surface
- Press downwards against the top hat rail
- Press the bottom of the housing against the mounting surface and snap into place.

#### Remove:

Push downwards the two holding elements and pull out.

General technical details

#### 1.7.3 Earthing and connection plan

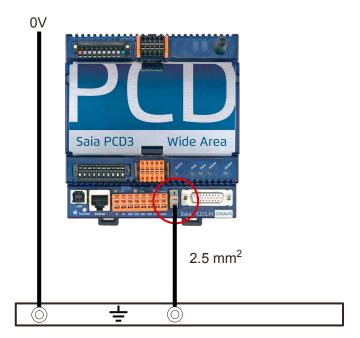

In the bottom part of the PCD3.WAC there is a shielding and earthing plate.

The zero-potential (Minus pole) of the 24 V supply is connected to the Minus terminal of the supply. This should be connected to the earthing bar with the shortest possible wire (< 25 cm) of 1.5 mm<sup>2</sup>.

Any shielding of analogue signals or communication cables should also be brought to the same earth potential, either via a Minus terminal or via the earthing bar.

All Minus connections are linked internally. For problem-free operation, these connections should be reinforced externally with short wires of 1.5 mm<sup>2</sup>.

#### 1.8 General technical details

| Supply (external and internal)                        |                                                                                                    |  |  |  |
|-------------------------------------------------------|----------------------------------------------------------------------------------------------------|--|--|--|
| Supply voltage                                        | 24V DC ±+25% smoothed or 19V AC ±15% full-wave rectified (18V DC)                                                                                                    |  |  |  |
| Power consumption <sup>1)</sup>                       | typ. 250 mA at 24 V<br>400 mA max. peak consumption with PCD7.F1xxx module or external<br>I/O module support PCD3.C110 and GSM/GPRS communication (bad<br>reception)                                                                                                    |  |  |  |
| Capacity of internal 5 V bus <sup>2)</sup>            | 600 mA                                                                                                    |  |  |  |
| Capacity of internal<br>+V bus (1624 V) <sup>2)</sup> | The capacity of the +V bus depends on the capacity of the 5V bus, as follows (the more precisely the 24 V are maintained, the higher the possible capacity): $24 \text{ V}_{+30 \text{ %}}^{-25 \text{ %}} \cdot 100 \text{ [mA]}$ $24 \text{ V}_{+25 \text{ %}}^{-20 \text{ %}} \cdot 150 - \frac{\text{I}_{5 \text{ VBus}}}{15} \text{ [mA]}$ $24 \text{ V}_{+10 \text{ %}}^{-10 \text{ %}} \cdot 260 - \frac{\text{I}_{5 \text{ VBus}}}{4.8} \text{ [mA]}$ |  |  |  |

<sup>1)</sup> The loads handled by the outputs and other consumers are generally more important for sizing the supply than the internal power leakage of the control

<sup>2)</sup> When planning PCD3 systems, it is essential to check that the two internal supplies are not overloaded. This check is especially important when using analogue, counter and positioning modules, as these may have a very large power consumption.

| Atmospheric conditions                 |                                                                                                    |  |  |  |  |
|----------------------------------------|----------------------------------------------------------------------------------------------------|--|--|--|--|
| Ambient temperature                    | When mounted on vertical surface with vertically aligned terminals: 0+55 °C In all other mounting positions, a reduced temperature range of 0+40 °C applies |  |  |  |  |
| Storage temperature -20+85 °C          |                                                                                                    |  |  |  |  |
| Relative humidity                      | 1095% without condensation                                                                                                    |  |  |  |  |
|                                        |                                                                                                    |  |  |  |  |
| Vibration resistance                   |                                                                                                    |  |  |  |  |
| Vibration according to EN/IEC 61131-2: |                                                                                                    |  |  |  |  |
|                                        | 513.2 Hz constant amplitude (1.42 mm)                                                                                                    |  |  |  |  |
|                                        | 13.2150 Hz, constant acceleration (1 G)                                                                                                    |  |  |  |  |

| Electrical safety                                                                                                |                                                                                                    |  |  |  |
|----------------------------------------------------------------------------------------------------|----------------------------------------------------------------------------------------------------|--|--|--|
| Protection type IP 20 according to EN60529                                                                       |                                                                                                    |  |  |  |
| Air/leakage paths                                                                                                | paths according to EN61131-2 and EN 50178: between circuits and bodies a between electrically isolated circuits: surge category II, fouling level 2 |  |  |  |
| Electromagnetic compatibi                                                                                        | Electromagnetic compatibility                                                                                                    |  |  |  |
| Electrostatic discharge according to EN61000-4-2: 8 kV: contact discharge                                        |                                                                                                    |  |  |  |
| Electromagnetic fields   according to EN61000-4-3: field intensity 10 V/m, 801000 MHz                            |                                                                                                    |  |  |  |
| Bursts according to EN61000-4-4: 4 kV on DC supply lines, 4 kV on I/O significant lines, 1 kV on interface lines |                                                                                                    |  |  |  |
| Noise emission according to EN61000-4-6: Class A (for industrial areas)                                          |                                                                                                    |  |  |  |
| Noise immunity acc. to EN61000-6-4                                                                               |                                                                                                    |  |  |  |

| Mechanism and mounting |                                              |                             |  |  |  |  |
|------------------------|----------------------------------------------|-----------------------------|--|--|--|--|
| Housing material       | Module holder:                               | PC/ABS, light grey, RAL7035 |  |  |  |  |
|                        | I/O modules:                                 | PC, transparent blue        |  |  |  |  |
|                        | Clips:                                       | PAM, orange, RAL2003        |  |  |  |  |
|                        | Fibre optics:                                | PC, crystal-clear           |  |  |  |  |
| Mounting rail          | Top-hat rail according to EN50022-35 (35 mm) |                             |  |  |  |  |

| _ | ш |  |
|---|---|--|
| и | ш |  |
|   | ш |  |
|   |   |  |
|   |   |  |
|   |   |  |
|   |   |  |

| Electromagnetic compatibility                                                       |                                                                       |  |  |  |
|-------------------------------------------------------------------------------------|-----------------------------------------------------------------------|--|--|--|
| Electrostatic discharge                                                             | according to EN61000-4-2: 8 kV: contact discharge                     |  |  |  |
| Electromagnetic fields according to EN61000-4-3: field intensity 10 V/m, 801000 MHz |                                                                       |  |  |  |
| Bursts                                                                              | according to EN61000-4-4: 4 kV on DC supply lines, 4 kV on I/O signal |  |  |  |
| lines, 1 kV on interface lines                                                      |                                                                       |  |  |  |
| Noise emission according to EN61000-4-6: Class A (for industrial areas)             |                                                                       |  |  |  |
| Noise immunity acc. to EN61000-6-4                                                  |                                                                       |  |  |  |

| Mechanism and mounting                                      |                                              |                      |  |  |  |  |
|-------------------------------------------------------------|----------------------------------------------|----------------------|--|--|--|--|
| Housing material Module holder: PC/ABS, light grey, RAL7035 |                                              |                      |  |  |  |  |
|                                                             | I/O modules:                                 | PC, transparent blue |  |  |  |  |
|                                                             | Clips:                                       | PAM, orange, RAL2003 |  |  |  |  |
|                                                             | Fibre optics:                                | PC, crystal-clear    |  |  |  |  |
| Mounting rail                                               | Top-hat rail according to EN50022-35 (35 mm) |                      |  |  |  |  |

| Connections          |                                                                                                    |                                                  |                                                       |                                                  |                             |                              |  |
|----------------------|----------------------------------------------------------------------------------------------------|--------------------------------------------------|-------------------------------------------------------|--------------------------------------------------|-----------------------------|------------------------------|--|
| Terminal blocks      | Spring<br>terminals<br>10-pole,<br>4-pole                                                                          | Screw<br>terminals<br>10-pole                    | Spring<br>terminals<br>14-pole,<br>12-pole,<br>8-pole | Spring<br>terminals<br>24-pole,<br>6-pole        | Earth<br>terminal           | Terminal<br>2-pole<br>supply |  |
| single wire          |                                                                                                    | 0.52.5 mm <sup>2</sup><br>0.52.5 mm <sup>2</sup> | 0.51.5 mm <sup>2</sup>                                | 0.51.0 mm <sup>2</sup><br>0.51.0 mm <sup>2</sup> | 0.08<br>2.5 mm <sup>2</sup> | 0.5<br>1.5 mm²               |  |
| 1                    | The terminal blocks may only be plugged onto 20 times. They must then be replaced, to guarantee a reliable contact |                                                  |                                                       |                                                  |                             |                              |  |
| Length of insulation | 7 mm                                                                                                    | 7 mm                                             | 7 mm                                                  | 7 mm                                             | 56 mm                       | 7 mm                         |  |

### 2 PCD3.M2x30 WAC CPUs

#### 2.1 Supported WAN communication technologies

Four different types of PCD3 Wide Area Controller are available. Every model has an integrated modem with which WAN connections can be established over a provider's telecommunications network.

| PCD3.M2230A4T5 | GSM/GPRS modem           |
|----------------|--------------------------|
| PCD3.M2330A4T1 | Ethernet, PSTN modem     |
| PCD3.M2330A4T3 | Ethernet, ISDN modem     |
| PCD3.M2330A4T5 | Ethernet, GSM/GPRS modem |

#### 2.2 Wired Wide Area Automation

Where wired communication with a telecommunications provider is available at a location, this technology should be preferred to wireless connections because the connection quality is better.

You may also wish to use GSM to optimise costs; however, you will then have to accept certain restrictions in the quality of communication. For applications where the availability of the connection is very important, a wired connection should be provided as the normal communication channel with a GSM / GPRS channel as a backup.

#### 2.2.1 PSTN modem

The WAC with integrated PSTN modem (PSTN stands for Public Switched Telecommunications Network) can be run over a normal telephone line. Depending on whether the device is attached to a trunk line or an (internal) PBX (Private Branch Exchange), the functionality may be more or less restricted. It may be that no incoming calls will be accepted, or outgoing calls may be wholly or partly blocked. There are also (internal) exchanges that have to be specially configured in order to run modems and fax machines. A dedicated trunk line has the advantage that the behaviour and capabilities of such a line are well known, which is not always the case with connections through a PBX. Where the reliability of the alarm function is a key criterion, you should use a separate line, as the (internal) exchange is an additional link in the chain that could restrict the function.

The WAC model with the integrated PSTN modem is the PCD3.M2330A4T1

#### 2.2.2 ISDN modem

With the WAC with ISDN modem, the problem is similar to the PSTN version. ISDN stands for Integrated Services Digital Network. When an ISDN line has been ordered, the provider usually supplies a device which is needed to operate a modem or ISDN telephone. This device is called a Network Termination for ISDN Basic Rate Access (NTBA) (in Switzerland, NT2ab). It is possible to connect multiple ISDN devices and 2 analogue devices to this adapter. ISDN connections offer approximately twice the speed of analogue point-to-point connections. With analogue point-to-point connections, you are limited to a speed of 33600 bit/s, while ISDN point-to-point connections using a B channel can reach a speed of 64 kBit/s. In principle, the two existing B channels can be combined to 128 kBit/s. If you have to transmit larger volumes of data, ISDN is an advantage.

For connections to the Internet provider's digital modems, there is only a small difference in speed between analogue (56 kBit/s) and ISDN connections (64 kBit/s). The advantages of ISDN are particularly the fast connection setup and better quality.

The WAC model with the integrated ISDN modem is the PCD3.M2330A4T3.

#### 2.2.3 WAC with Ethernet port

Another alternative with wired connections is a broadband line, e.g. with xDSL. With this technology, the existing transfer capacity of normal copper cable trunk lines is much better utilised. These are always Internet connections. By connecting an xDSL router to the Ethernet port of a WAC, you can achieve much higher transfer rates than with analogue or ISDN modems. As you only have to pay a fixed amount per month, communication costs are easier to calculate. A drawback of xDSL that is often overlooked is that, in contrast to a modem connection, you no longer have a password-protected private communication channel as standard. You have to create such channels yourself using VPNs (Virtual Private Networks). This generally requires additional hardware, which is not normally included in the xDSL package. The use of a modem with an integrated firewall or an additional external firewall is strongly recommended.

The following WAC models have an Ethernet port: PCD3.M2330A4T1, PCD3.M2330A4T3 and PCD3.M2330A4T5.

#### 2.3 Wide Area Automation with wireless connection

Where a communication connection over wires is not possible because the unit is to be placed in an area that is not served by the fixed network, you should use the WAC with GSM / GPRS modems. WACs with GSM / GPRS are also well suited for use as a communication backup.

#### 2.4 WAC versions with GSM/GPRS modem

#### 2.4.1 Wireless network connection

The following types in the PCD3 Wide Area Controller series: PCD3.M2330A4T5 and PCD3.M2230A4T5 can use the functions of the GSM mobile communication network.

The GSM versions of the Wide Area Controller can be used in locations where there is reception from a GSM network. If you can use mobile phones with the GSM standard, and the signal strength is sufficient, you should also be able to use a PCD3 Wide Area Controller.

GSM (Global System for Mobile Communications) is the best-known standard for mobile communication. Its share of the global mobile communications market is about 80%. GSM is now available in around 200 countries.

The PCD3.M2330A4T5 and PCD3.M2230A4T5 have an integrated quadband GSM/GPRS modem. The following frequencies are supported:

850 MHz, 900 MHz, 1800 MHz, 1900 MHz. It should be possible to use them in Europe without any restrictions. It is advisable to check that there is good GSM reception at the desired location. If the devices are to be used in America, Asia, Africa or Australia, you should check beforehand what frequencies are available and whether you need to apply for additional licenses.

The PCD3 WAC can use the following services provided by GSM mobile network providers:

SMS Short Message Service CSD Circuit Switched Data

GPRS General Packet Radio Service

In order to operate the PCD3.M2330A4T5 and PCD3.M2230A4T5 devices, you need a SIM card from a mobile network provider. Depending on the communication service that you want to use, you should ask for the appropriate subscription from the provider. There are subscriptions that support SMS, CSD and GPRS. Voice may also be supported, but there is no benefit in this, as it is not supported by the WAC. There are subscriptions that only support CSD and SMS, and others that only support SMS. If you limit yourself to a few services, the price of the subscription should be quite affordable. Many operators offer attractive framework contracts for sufficiently high volumes.

#### 2.4.2 Difference between GSM (CSD) and GPRS (PSD)

With CSD (Circuit Switched Data Service) a "channel" is established temporarily. The baud rate over this channel is 9600 baud. By using other coding schemes and bundling channels (high-speed CSD, or HSCSD), a higher baud rate can be provided for data communication. This must be supported by the hardware and the operator. A channel is established from A to B. The two devices are addressed by their telephone numbers, as is usual with fixed line communication.

The costs are calculated per time unit; the exact formula may vary according to the operator. For example, there may be a cost element per call + a time element in seconds or minutes (rounded).

With PSD (Packet Switched Data Service), IP packets are transmitted.

GSM networks can offer the following PSD services: GPRS and EDGE. Not all providers have expanded their infrastructure to include EDGE. No transparent data channels are established as with CSD. It is not possible simply to exchange data between two terminals.

Operators usually bill the communication costs for PSD by data volume and not by time as with CSD.

With GPRS transmission, you are not allocated a constant bandwidth as with CSD communication. A certain number of channels in each wireless cell are reserved for the whole IP packet traffic to and from all signed-on GPRS terminals. The more devices are communicating via the same wireless cell, the smaller the bandwidth available to any individual device.

For operators, voice communication always has the highest priority for commercial reasons. The GSM system has not been optimised for data transfer.

#### 2.5 General Overview

The CPU is similar to the PCD3.M3xxx.

This manual specifies only the differences to a PCD3. Please refer to the PCD3 Hardware manual for the whole feature set, also refer to the PCD3.WAC flyer.

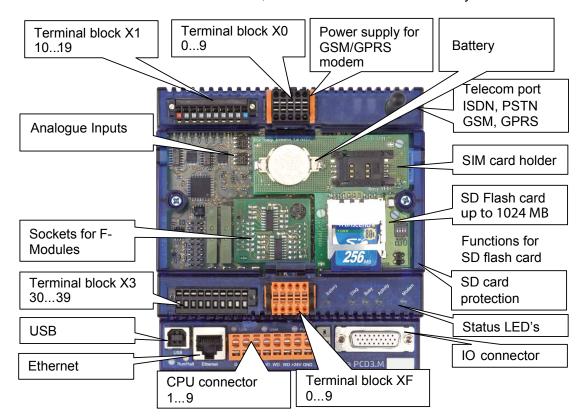

#### 2.5.1 Characteristics

- Compact size: 130 × 140 × 75 mm (W × H × D)
- User program memory: 512 KByte RAM
- Flash onboard for user program backup: 512 KByte
- Flash onboard for file system: 1 MB
- USB, RS-485, 2 interrupts onboard and integrated Web server
- Ethernet TCP/IP (PCD3.M2230A4T5 not)
- Data protection with removable lithium battery: 1-3 years
- 14 Data points with compact I/O Board:
  - o 8 Digital Inputs (DI): 15...30 VDC, 0.8 ms "ON"-Delay.
  - o 2 Relais-outputs: 24 VDC, 0.5 A, change over
  - 4 Analogue Inputs (AI): 13 Bit +/- 10 V; 12 Bit 0...10 V, 0...20 mA,
     0...2500Ohm, Pt/Ni1000
- 1 Port (socket A) for PCD7.F1xx
- 1 Telecom port for PSTN, ISDN or GSM/GPRS
- Adequate pluggable screw terminal blocks included\*
- Options: Pluggable "Push-in" terminal block with LED (10 poles 1x plus, 1x ground, 8x I/O signals) (only for X1)

TX ground, 6X i/O signals) (only for X1)

Pluggable "Push-in" terminal block with LED (3 x 10 poles,

3 wire connection) (only for X1)

**Dimensions** 

#### 2.6 Dimensions

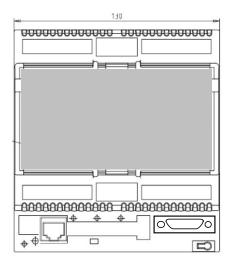

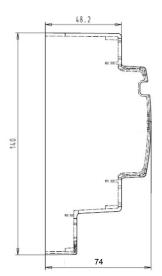

#### 2.7 Memory

# SD flash card memory

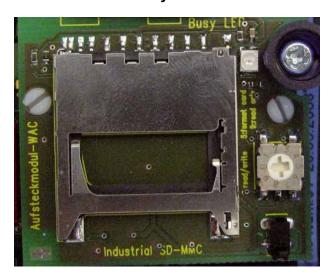

The Function switch has the same functionality like that at the PCD3.R600 module. When removing the cover the controller stops all writing and reading activities.

| Pos. | Function                   |                                                         |
|------|----------------------------|---------------------------------------------------------|
| 0    | Read/Write                 | Does only work when cover is placed.                    |
| 1    | Do not use                 |                                                         |
| 2    | Do not use                 |                                                         |
| 3    | Do not use                 |                                                         |
| 4    | Read/Write (without cover) | Only remove SD card when there is no access to the card |
| 5    | Format (without cover)     |                                                         |
| 6    | Do not use                 |                                                         |
| 7    | Do not use                 |                                                         |
| 9    | Read only                  | Does only work when cover is placed.                    |

The inserted flash device will have the following name: SL2FLASH.

The absolute path to access the file will look like:

SL2FLASH:/MYFOLDER/MYFILE.TXT

#### Onboard Flash memory of 1 MB

For using onboard flash memory, choose for Saia PCD® Memory Internal

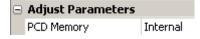

The internal flash will have the following name: INTFLASH.

The absolute path to access the file will look like:

INTFLASH:/MYFOLDER/MYFILE.TXT

#### 2.8 Connections of the CPU

| For                                                                                                    | all ty                               | pes    |                                                                             |                    |            |
|----------------------------------------------------------------------------------------------------|--------------------------------------|--------|-----------------------------------------------------------------------------|--------------------|------------|
| Terminal block for supply, watchdog, interrupt inputs and Port 2                                                                                                    |                                      |        | Profibus signal                                                             | Profibus<br>wiring |            |
|                                                                                                    | Pin                                  | Signal | Explanation                                                                 |                    |            |
| - 101                                                                                                    | 1                                    | D      | Port#2; RS-485 up to 115.2 kbit/s usable as free user interface or Profi-S- | RxD/TxD-N          | A<br>green |
| /D Intil                                                                                                    | 2                                    | /D     | Bus up to 187.5 kbits/s                                                     | RxD/TxD-P          | B<br>red   |
| a H Co                                                                                                    | 3                                    | Int0   | 2 interrupt inputs 24 VDC or                                                |                    |            |
| The state of the state of the s | 4                                    | Int1   | 1 fast counter 24 VDC                                                       |                    |            |
| 8                                                                                                    | 5                                    | WD     | Watchdog                                                                    |                    |            |
| WD WD                                                                                                    | 6                                    | WD     | vvateridog                                                                  |                    |            |
| +24V                                                                                                    | 7                                    | +24V   |                                                                             |                    |            |
| en H                                                                                                    | 8                                    | GND    | Power supply                                                                |                    |            |
| RS-485 termina                                                                                                    | itor s                               | witch  |                                                                             |                    |            |
| Switch Designa-<br>position tion Explanation                                                                                                    |                                      |        |                                                                             |                    |            |
| left                                                                                                    | left O without termination resistors |        |                                                                             |                    |            |
| right                                                                                                    | right C with termination resistors   |        |                                                                             |                    |            |

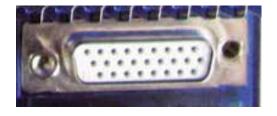

1 2 3 4 5 6 7 8

The connections are the same like on all other PCD3 CPUs.

# 2.9 Description of the LEDs for the Flash card and communication

Battery
ON (red)
Battery error
OFF
Battery okay

Diag
Busy
Activity

Modem

modem activity:

red flashing Communication from the CPU to the modem.
green flashing communication from the modem to the CPU.

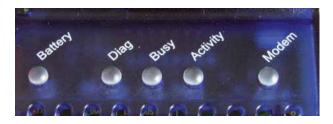

#### 2.10 I/O Connections

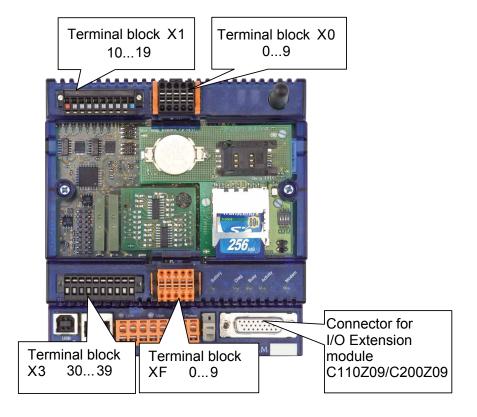

| Termin | al block X0         | Termin | al block X1 | Termin | al block X3 |    |
|--------|---------------------|--------|-------------|--------|-------------|----|
| 0      | AIN 0+              | 10     | empty       | 30     |             |    |
| 1      | AIN 1+              | 11     | IN0         | 31     |             |    |
| 2      | AIN 2+              | 12     | IN1         | 32     |             |    |
| 3      | AIN 3+              | 13     | IN2         | 33     |             |    |
| 4      | PGND                | 14     | IN3         | 34     | Rel0 Make   | NO |
| 5      | PGND                | 15     | IN4         | 35     | Rel0 COM    | СО |
| 6      | PGND                | 16     | IN5         | 36     | Rel0 Break  | NC |
| 7      | PGND                | 17     | IN6         | 37     | Rel1 Make   | NO |
| 8      | 24VDC for GSM modem | 18     | IN7         | 38     | Rel1 COM    | СО |
| 9      | GND for GSM modem   | 19     | PGND        | 39     | Rel1 Break  | NC |

Pin 4,5,6,7 and 9 have all the same potential and they are internally connected together.

| Terminal   | PCD7.F121 | PCD7    | 7.F110 | PCD7.F180 | PCD7.F150          |
|------------|-----------|---------|--------|-----------|--------------------|
| block XF * | RS-232    | RS-485  | RS-422 | Belimo    | RS-485<br>isolated |
| 0          | PGND      | PGND    | PGND   | PGND      | PGND               |
| 1          | TxD       | Rx-Tx   | Tx     | MP        | Rx-Tx              |
| 2          | RxD       | /Rx-/Tx | /Tx    | ,MST'     | /Rx-/Tx            |
| 3          | RTS       |         | Rx     | ,IN'      |                    |
| 4          | CTS       |         | /Rx    | GND       |                    |
| 5          | PGND      | PGND    | PGND   | PGND      | PGND               |
| 6          | DTR       |         | RTS    |           |                    |
| 7          | DSR       |         | /RTS   |           |                    |
| 8          | СОМ       |         | CTS    |           | SGD                |
| 9          | DCD       |         | /CTS   |           |                    |

<sup>\*</sup>Same terminal block as delivered with PCD3.F2xx

### 2.10.1 Analogue Inputs (Terminal block X0)

| Number of inputs:                    | 4                                                                                         |
|--------------------------------------|-------------------------------------------------------------------------------------------|
| Galvanic separation:                 | no                                                                                        |
| Signal ranges:                       | -10+10 V<br>-20+20 mA<br>RTD                                                              |
| Resolution (digital representation): | 12 bits + sign                                                                            |
| Connection technique for sensors     | 2-wires (passive input)                                                                   |
| Measuring principle:                 | Single ended                                                                              |
| Input resistance:                    | $\pm$ 10 V range: 140 kΩ $\pm$ 20 mA range: 125 Ω                                         |
| Input filter:                        | typ. 5 ms                                                                                 |
| Input ranges for temperature sensors | PT1000: -50+400 °C<br>NI1000: -60+200 °C<br>NI1000 L&S: -30+140 °C<br>Resistance 0-2.5 kΩ |
| Accuracy at 25°C:                    | ± 0.5%                                                                                    |
| Temperature error (0+55°C):          | ± 0.25%                                                                                   |
| Overrange protection:                | ±10 V range: ± 35 V (39V TVS Diode)<br>±20 mA range: ±40 mA                               |
| LEDs                                 | no                                                                                        |
| Terminals                            | pluggable "push in" terminal block<br>10-pole, 3.5 mm for wiring up to 1 mm <sup>2</sup>  |

Configuration of the analogue input channels:

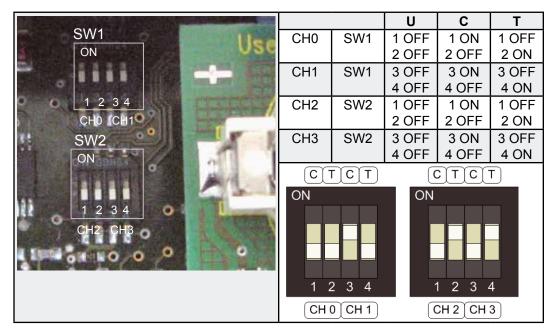

As shown in the picture above, analogue input range selection is done by configuration switches. Following ranges are supported:

Voltage ±10 V Both switches off (see channel 0 configuration above)

Current ±20 mA Switch 'C' on, Switch 'T' off (See channel 1 configuration

above)

Temperature/Resistance Switch 'T' on, Switch 'C' off (See channel 2 & 3 configu-

ration above)

#### Definition of range, over/under range and status flag:

#### Temperature inputs:

| Туре                    | min./max. staus flag | range values     |
|-------------------------|----------------------|------------------|
| Pt 1000 (-50400 °C)     | -500 / 4000          | limites -5004000 |
| Ni 1000 (-50210 °C)     | -500 / 2100          | limites -5002100 |
| Ni 1000 L&S (-30140 °C) | -500 / 1400          | limites -3001400 |

Every time the min/max values are reached the min/max status flag will be set (Saia PG5<sup>®</sup> 2.0 Device Configurator).

#### Resistive, tension and current inputs:

The total range of values is defined by the type of range:

| Туре                      | min./max. staus flag | range of calculated values  |
|---------------------------|----------------------|-----------------------------|
| Resistance 02500 Ω        |                      | over range 25500 (25000+2%) |
|                           | Min. flag not set    |                             |
| Voltage Input (-10+10 V)  | Xx / yy              | 102% of the defined range   |
| Current Input (-20+20 mA) | Xx / yy              | 102%                        |

Every time the min/max values are reached the min./max. status flag will be set.

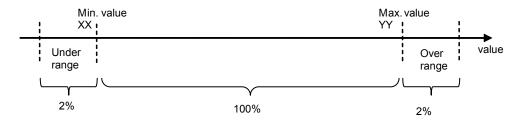

The status flag remains to set until the status is read. With media mapping the status flag is read at the end of each COB. This means the status flag is reset at the end of each COB.

With direct access the status flag is reset as soon the user program reads the status flag.

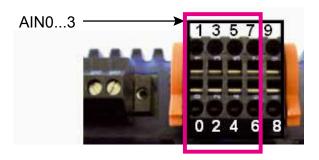

### **Connection concept**

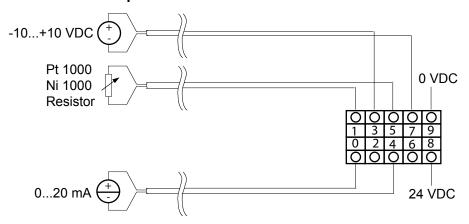

#### Connection concept for two-wire transducers

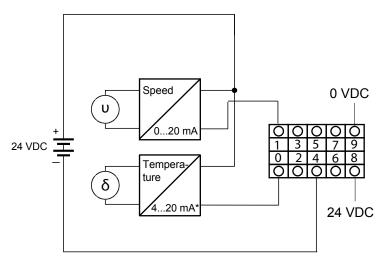

\*4...20 mA via userprogram

# 2.10.2 Digital Inputs (Terminal block X1)

| Number of inputs:       | 8, electrically connected, source operation |
|-------------------------|---------------------------------------------|
| Input voltage:          | typ. 24 VDC                                 |
| Input current:          | typ. 4 mA at 24 VDC                         |
| Input delay:            | typ. 8 ms                                   |
| Overvoltage protection: | no                                          |
| LEDs                    | no                                          |
| Terminals               | plug-in screw terminal block                |

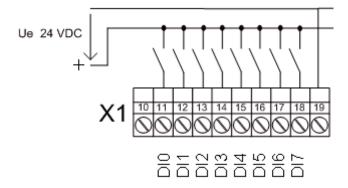

| Number of outputs: | 2 (change over / NO – COM – NC)                                                                                          |
|--------------------|----------------------------------------------------------------------------------------------------|
| Voltage range:     | 250 VAC                                                                                                    |
| Output current:    | max. 6 A AC1 (min > 10 mA, > 12 V)                                                                                       |
| Contact lifetime   | 60 x 103 operations (6 A, 250 VAC AC1)                                                                                   |
| Contact protection | One VDR per contact (NO-COM and NC-COM) No R-C on the module, must be installed externally when switching inductive load |
| LEDs               | no                                                                                                    |
| Terminals          | plug-in screw terminal block                                                                                             |

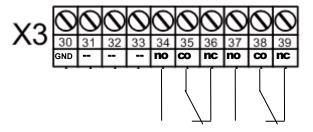

# 2.10.4 Terminal block with "Push In" system and LED (optional)

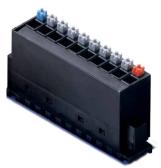

4 405 5066 0

- Push Infor so
  - o for solid wires
  - for flexible wires
  - with or without ferrules
  - o 1.5mm² wire size with or without ferrules
  - Easy handling
  - o Simply insert the wire to connect it
  - o Push the button to remove the wire
  - LED
  - Clear and save monitoring of the signals

There are 2 versions available:

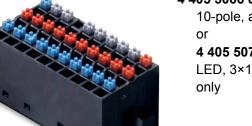

4 405 5079 0

**4 405 5066 0** Pluggable "Push-in" terminal block with LED, 10-pole, as connector for X1 only or

**4 405 5079 0** Pluggable "Push-in" terminal block with LED, 3×10 pole (3-wire connection) as connector for X1 only

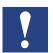

The two optional terminal blocks with LEDs will not work on X3 with relay outputs.

# 3 Communication interfaces

#### 3.1 Ethernet

Please refer to the PCD3 Hardware manual for more information.

#### 3.2 USB

Please refer to the PCD3 Hardware manual for more information.

# 3.3 Onboard Serial ports

Like on the other PCD3 CPUs

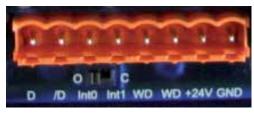

1 2 3 4 5 6 7 8

Please refer to the PCD3 Hardware manual for more information.

# 3.4 Communication ports with socket A

Socket A on the CPU

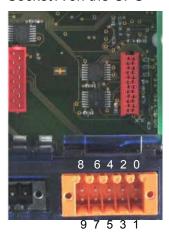

#### 3.4.1 Possible F-Modules Serie PCD7.F1xx

PCD7.F110 serial Interface module RS-422 / RS-485

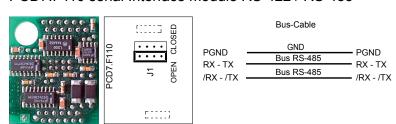

|   | RS-422 |      |   |  |  |
|---|--------|------|---|--|--|
| 0 | PGND   | Tx   | 1 |  |  |
| 2 | /Tx    | Rx   | 3 |  |  |
| 4 | /Rx    | PGND | 5 |  |  |
| 6 | RTS    | /RTS | 7 |  |  |
| 8 | CTS    | /CTS | 9 |  |  |

|   | RS-485  |       |   |
|---|---------|-------|---|
| 0 | PGND    | Rx-Tx | 1 |
| 2 | /Rx-/Tx |       | 3 |
| 4 |         | PGND  | 5 |
| 6 |         |       | 7 |
| 8 | (SGD)   |       | 9 |

PCD7.F121 Serial interface module RS-232 suitable for modem connection (PCD7.F120 will not be supported)

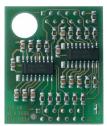

| RS-232 |      |      |   |
|--------|------|------|---|
| 0      | PGND | TxD  | 1 |
| 2      | RxD  | RTS  | 3 |
| 4      | CTS  | PGND | 5 |
| 6      | DTR  | DSR  | 7 |
| 8      | COM  | DCD  | 9 |
|        |      |      |   |
|        |      |      |   |

#### PCD7.F150 Connection for RS-485 with electrical isolation

The electrical isolation is achieved with 3 optocouplers and a DC/DC transducer. The data signals are protected against surges by a suppressor diode (10 V). The line termination resistors can be connected/disconnected with a jumper.

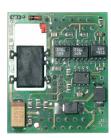

| RX - TX   | Bus RS-485 | <b>–</b> RX - TX |
|-----------|------------|------------------|
| KA-IA     | Bus RS-485 | — KX - IX        |
| /RX - /TX | Dus R3-463 | – /RX - /TX      |

|   | RS-485  |       |   |  |  |
|---|---------|-------|---|--|--|
| 0 | PGND    | Rx-Tx | 1 |  |  |
| 2 | /Rx-/Tx |       | 3 |  |  |
| 4 |         | PGND  | 5 |  |  |
| 6 |         |       | 7 |  |  |
| 8 | (SGD)   |       | 9 |  |  |

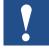

Use of this module will reduce the allowed ambient temperature of the operating system about 5  $^{\circ}$ C.

PCD7.F180 serial interface module for Belimo MP-Bus max. 8 actuators and sensors connectable

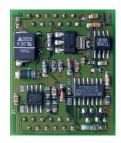

MP ,MFTʻ ,INʻ

GND

MP-Bus signal line (18 V in/out)
MFT-parametrising (MP-Bus intern)
MFT-parametrising detection
(Input 10 kOhm, Z5V1)
Ground connection MFT-Parametrising unit

Belimo MP-Bus

0 GND MP 1
2 ,MFT' ,IN' 3
4 GND 5
6 7
8 9

#### 3.4.2 Possible F-Modules new serie PCD7.F1xxS

Only PCD7-F1xxS modules use possible advantage of PCD7.F1xxS compared with PCD7.F1xx: Smaller, less current use, module detection and TTL inputs, it is a 5 V interface but with TTL inputs possible.

• PCD7.F110S Serial interface module for RS-485/422

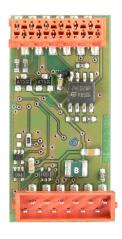

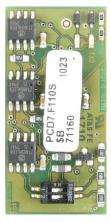

#### Pin assignment:

|   | RS-485 |         |       |   |  |
|---|--------|---------|-------|---|--|
| ĺ | 0      | PGND    | Rx-Tx | 1 |  |
|   | 2      | /Rx-/Tx |       | 3 |  |
| ĺ | 4      |         | PGND  | 5 |  |
|   | 6      |         |       | 7 |  |
|   | 8      | (SGD)   |       | 9 |  |

| Terminal block,<br>socket XF | Bus-Cable  |         |
|------------------------------|------------|---------|
| PGND —                       | GND        |         |
| RX - TX —                    | Bus RS-485 | RX - TX |
| /RX - /TX —                  | Bus RS-485 |         |
| // /// —                     |            |         |

|   | RS-422 |      |   |  |  |
|---|--------|------|---|--|--|
| 0 | PGND   | Tx   | 1 |  |  |
| 2 | /Tx    | Rx   | 3 |  |  |
| 4 | /Rx    | PGND | 5 |  |  |
| 6 | RTS    | /RTS | 7 |  |  |
| 8 | CTS    | /CTS | 9 |  |  |

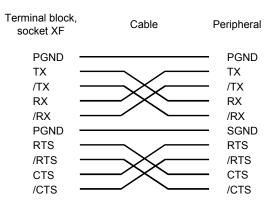

• PCD7.F121S Serial interface module RS-232 suitable for modem connection

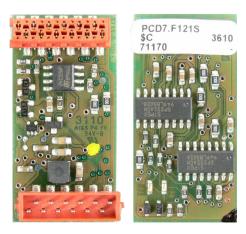

# Pin assignment:

|   | RS-232 |      |   |  |  |
|---|--------|------|---|--|--|
| 0 | PGND   | TxD  | 1 |  |  |
| 2 | RxD    | RTS  | 3 |  |  |
| 4 | CTS    | PGND | 5 |  |  |
| 6 | DTR    | DSR  | 7 |  |  |
| 8 | COM    | DCD  | 9 |  |  |

| erminal bloc<br>socket XF | k, | Cable         | Peripheral<br>(DTE) | D-Sub f<br>9 pol.<br>(e.g. PC) | D-Sub m<br>25 pol.<br>(e.g. PC) |
|---------------------------|----|---------------|---------------------|--------------------------------|---------------------------------|
| PGND                      |    |               | <b>—</b> PGND       |                                |                                 |
| TXD                       |    |               | <b>—</b> TX         | 3                              | 2                               |
| RXD                       |    | $\sim$        | <del></del> RX      | 2                              | 3                               |
| RTS                       |    |               | RTS                 | 7                              | 4                               |
| CTS                       |    | $\overline{}$ | <b>—</b> CTS        | 8                              | 5                               |
| PGND                      |    |               | - SGND              | 5                              | 7                               |
| DTR                       |    | <u> </u>      | <b>—</b> DTR        | 4                              | 20                              |
| DSR                       |    | <u> </u>      | DSR                 | 6                              | 6                               |
| Reserve                   |    |               |                     |                                |                                 |
| DCD                       |    |               | DCD                 | 1                              | 8                               |
|                           |    |               |                     |                                |                                 |

• PCD7.F150S Connection for RS-485 with electrical isolation

The electrical isolation is achieved with 3 optocouplers and a DC/DC transducer. The data signals are protected against surges by a suppressor diode (10 V). The line termination resistors can be connected/disconnected with a jumper.

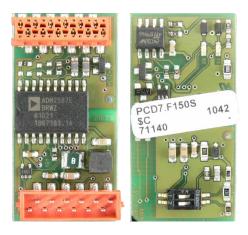

#### Pin assignment:

|   | RS-485  |       |   |  |  |
|---|---------|-------|---|--|--|
| 0 | PGND    | Rx-Tx | 1 |  |  |
| 2 | /Rx-/Tx |       | 3 |  |  |
| 4 |         | PGND  | 5 |  |  |
| 6 |         |       | 7 |  |  |
| 8 | (SGD)   |       | 9 |  |  |

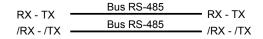

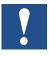

Use of this module will reduce the allowed ambient temperature of the operating system about 5  $^{\circ}$ C.

 PCD7.F180S serial interface module for Belimo MP-Bus max. 8 actuators and sensors connectable

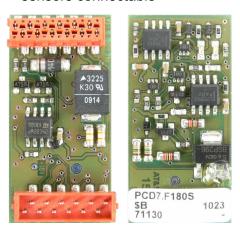

# Pin assignment:

#### Belimo MP-Bus

| 0 | GND   | MP   | 1 |
|---|-------|------|---|
| 2 | ,MFT' | ,INʻ | 3 |
| 4 |       | GND  | 5 |
| 6 |       |      | 7 |
| 8 |       |      | 9 |

| 0 | GND   | Ground connection, MP line                                                                      |  |  |
|---|-------|-------------------------------------------------------------------------------------------------|--|--|
| 1 | MP    | Multi Point                                                                                     |  |  |
|   |       | The MP-Bus is the Belimo master-slave bus. On a master device, up to 8 slaves can be connected. |  |  |
|   |       | These are:                                                                                      |  |  |
|   |       | ■ MFT (2) actuators                                                                             |  |  |
|   |       | ■ MFT (2) valve actuators                                                                       |  |  |
|   |       | ■ MFT-fire damper actuators                                                                     |  |  |
|   |       | ■ VAV-Compact controller NMV-D2M                                                                |  |  |
| 2 | ,MFT' | MFT programming unit (MP-Bus internal)                                                          |  |  |
| 3 | ,IN'  | MFT programming unit detection (input 10 kΩ, Z5V1)                                              |  |  |
| 5 | GND   | Ground connection, MFT programming unit                                                         |  |  |

# 3.5 Modem (Port 131)

#### 3.5.1 General

Place of the connector to GSM antenna or RJ11 for PSTN or RJ45 for ISDN

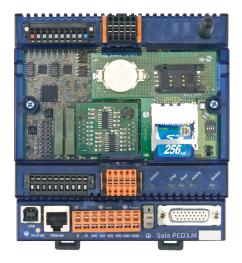

Modem Status LED description:

red flashing Communication from the CPU to the modem.

green flashing communication from the modem to the CPU.

The following chapters show possibilities for different applications.

#### 3.5.2 GSM/GPRS Modem

Modem: Enfora Enabler III; Model: GSM0308-10

| Radio Performance |                                                   |  |  |  |
|-------------------|---------------------------------------------------|--|--|--|
| Frequency         | 850/900/1800/1900 MHz                             |  |  |  |
| Sensitivity       | -106 dB (typical)                                 |  |  |  |
| Transmit power    | Class 4 (2 W @ 850/900 MHz)                       |  |  |  |
| Class 1           | 1 W 2@ 1800/1900 MHz                              |  |  |  |
| GPRS              |                                                   |  |  |  |
| Mode              | Class B, Multislot 10                             |  |  |  |
| Protocol          | GSM/GPRS Rel 97, AMR Rel 99                       |  |  |  |
| Coding schemes    | CS1-CS4                                           |  |  |  |
| Packet channel    | PBCCH/PCCCH                                       |  |  |  |
| GSM               |                                                   |  |  |  |
| CS data           | Asynchronous, Transp. and non-transp. ≤ 14.4 kB/s |  |  |  |
| GSM SMS           | Text, PDU, MO/MT, Cell Broadcast                  |  |  |  |

For GSM an antenna and a SIM card is necessary.

#### Connection of the antenna

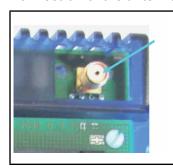

The antenna connection on the PCD3.WAC controller is a SMA female connector for 50 Ohm antennas with SMA male connector

# Antenna types

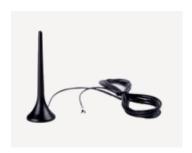

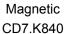

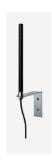

Wall mounted

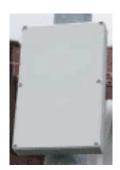

Outdoor

Magnetic GSM/GPRS dual band 900/1800 antenna with 2 m cable.

#### SIM card

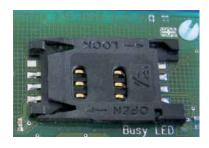

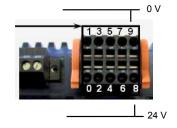

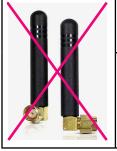

Ţ

The GSM modem needs external power supply at pin 8 and 9. Without this external supply the modem will not work

Do not use the following type of antennas, use only antennas connected by cable.

3

# 3.5.3 PSTN Modem

Modem: Xmodus, Swiss GmbH; model: 3094S-3V-R
The PSTN modem has a 6 pole RJ11 jack (female) for the connection to the PSTN.
The PSTN modem does not need any external power supply.

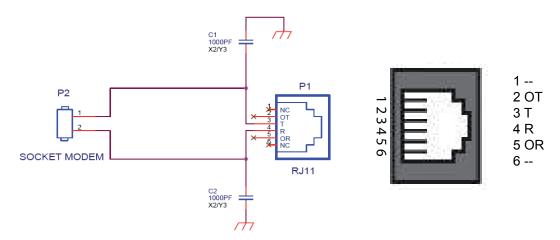

# 3.5.4 ISDN Modem

Modem: Xmodus, Swiss GmbH; model: AL5068S-3V-R The ISDN modem has a 8 pole RJ45 jack (female) for the connection to the ISDN network. The ISDN modem does not need any external power supply.

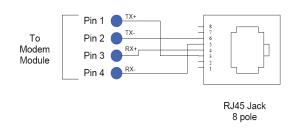

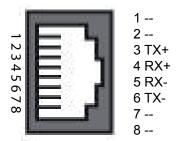

# 3

### 3.6 Life check and modem reset

#### 3.6.1 Check Internet connection via GPRS

With life check FBox it is possible to check the Internet connection via GPRS. The life check FBox uses a ping command to any visible server in the network (e.g. Internet). With this PING command the PCD3.WAC can recognise if it is connected to the network or not. If for some reason the communication fails, perhaps because of external reasons, e.g. telecom provider disconnects the PCD3.WAC from GPRS network, the controller will recognise that there is no connection to the network, and the controller starts a new initialisation of the communication with a modem reset.

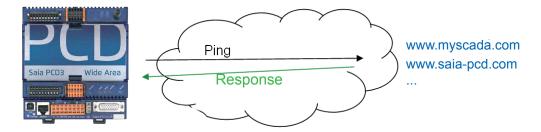

# Ţ

#### Please note:

- Make sure that the server you ping is always reachable.
- GPRS provider sometimes does not allow pinging GPRS devices.

Enabling the life check FBox, a ping command will be sent to the server periodically. The time and total retries before an error is displayed can be configured within the FBox parameter

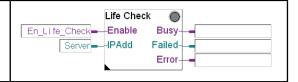

For more details, please refer to the FBox help.

## 3.6.2 GPRS diagnosis

This FBox enables the checking of the GPRS parameters with open PPP connection.
Please note that this FBox need Open Data Mode.
The time interval for new values can be changed in the FBox.

GPRS Status

En\_GPRS\_Status

Operator

Operator

Error

PPP

For more details, please refer to the FBox help.

# Roaming

In wireless telecommunications, roaming is a general term that refers to the extending of connectivity service in a location that is different from the home location where the service was registered. Roaming ensures that the wireless device keeps connected to the network without interference.

With "register" and "operator" information, the user can recognise if the device is connected to the home provider.

# 3.6.3 Using modem reset

By using this special modem command, only the modem part of the controller will be reset. This command works for all PCD3.WAC with ISDN, PSTN, GSM/GPRS modem.

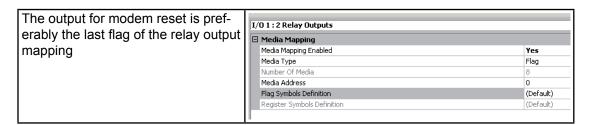

A positive edge will reset the modem

After reset the flag is set to 0 auto-

After reset the flag is set to 0 automatically.

|   | Symbol Name |                         | Туре | Address/Value | Comment                      |
|---|-------------|-------------------------|------|---------------|------------------------------|
|   |             |                         | ROOT |               |                              |
| - | F           | — 	♦ IO.DigitalOutput0  | F    | 0             | Digital output 0             |
|   | $\sqcap$    | — 	♦ IO.DigitalOutput1  | F    | 1             | Nigital output 1             |
|   | F           | – 🧽 10.DigitalOutput2   | F    | 2             | Digital output 2 (not used)  |
|   | П           | — 	♦ IO.DigitalOutput3  | F    | 3             | Digital output 3 (not used)  |
|   | F           | — 		♦ IO.DigitalOutput4 | F    | 4             | Digital output 4 (not used)  |
|   | F           | — 	♦ IO.DigitalOutput5  | F    | 5             | Digital output 5 (not used)  |
|   | F           | — 		♦ IO.DigitalOutput6 | F    | 6             | Digital output 6 (not used)  |
|   |             | – ♦ 10.DigitalOutput7   | F    | 7             | modem reset on positive edge |

The reset modem functionality can be used with modem 18 library initialisation FBox and "HW Reset" output.

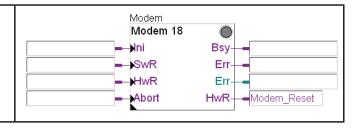

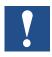

#### Please note:

- The communication with the modem (e.g. PPP) will break down and restart.
  - → Make sure that the PPP automatic restart is active! Or else you need to restart PPP connection manually.
- Automatic change of IP address in case of using dynamic addressing.

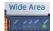

For preventive proposes, the modem can be reset once a day (or week) by the user programme.

# 3.6.4 Modem connection via ISDN or PSTN

Modem configuration using modem 18 library.

All functionalities of modem 18 library can be used with PCD3 WAC.

Modem configuration using PPP

Setup with device configurator => No need of modem 18 library.

# 3

# 3.7 Modem LED functionality

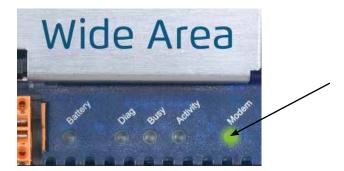

The integrated two colour LED signals the actual state of the modem.

# LED signalisation:

| <b>•</b> /0 1) | Red flashing<br>1100 ms on<br>100 ms off  | GSM/GPRS modem not powered  Modem not powered→ red flashing (This indication is only available with HW version B) |
|----------------|-------------------------------------------|----------------------------------------------------------------------------------------------------|
| <b>O</b> /O 1) | Green flashing<br>600 ms on / 600 ms off  | Modem is connecting to GSM/GPRS network                                                                           |
| <b>O</b> /O 1) | Slow flashing<br>1x 100 ms on / 3.1 s off | Idle                                                                                                    |
| <b>o</b> /o 1) | 100 ms on / 1.1 s off                     | General error                                                                                                    |
| •/•            | Rapid flashing                            | Communication RED rapid flashing: from the CPU to the modem Green rapid flashing: from the modem to the CPU       |

1) only for PCD3.WAC with GSM/GPRS modem

# A

# 4 WAN, possibilities of configuration

# 4.1 Default gateway/Routing with PPP communication

### From GPRS to Ethernet

The PCD3.WAC cannot be used for routing IP communication over the Internet. The PCD3.WAC has no complete routing functionality (e.g. NAT tables)
Routing possibilities:

In this case no IP protocols can be routed through the PCD3.WAC

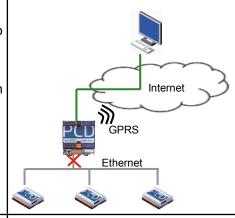

S-Bus Client

http Client

# From GPRS to serial RS-485 and S-Bus communication:

The integrated S-Bus gateway can be used to access other devices connected to the PCD3.WAC by RS-485 through the Internet. With the implemented http functionality via S-Bus it is also possible to access the Web server of these stations.

Routing possibilities:

- √ S-Bus
- ✓ Web server access
- × Other IP protocols

# From ISDN, PSTN or GSM modem-modem connection

To Ethernet or serial RS-485 and S-Bus communication:

The integrated S-Bus gateway allows S-Bus Master/Slave communication or access web server.

Routing possibilities:

- √ S-Bus
- ✓ Web server access
- X Other IP protocols

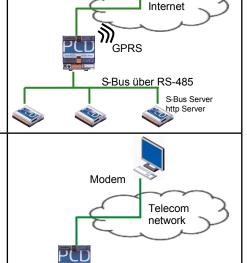

Ethernet or RS485

# From ISDN, PSTN or GSM and PPP communica-

With IP forwarding functionality all IP protocols can be used to access the devices behind the PCD3. WAC.

Note: You need to set up a PPP communication on the PC.

Routing possibilities:

✓In this application all supported IP protocols (Ether-S-Bus, HTTP, FTP...) can be routed through the PCD3.WAC

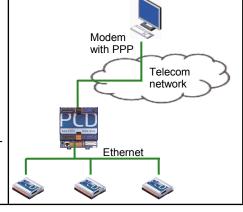

Alternative route

Default route

Internet

Intranet

Route

ISDN, PSTN or GSM

Ethernet

Telecom

network

#### 4.2 Use Modem communication as backup to Ethernet

# Backup communication via modem-modem communication (ISDN, PSTD or GSM):

Default communication to the network is over a router (e.g. ADSL router).

If for some reason the communication breaks, the Saia PCD® will switch to alternative communication automatically.

With IP forwarding mechanism the PPP communication via ISDN, PSTN or GSM can be used for alternative communication route for IP protocols.

When PPP is active the default gateway

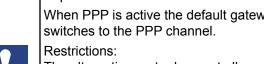

The alternative route does not allow any connection to the Internet.

# Backup communication via GPRS communication:

The PCD3.WAC can open communication via Ethernet or via GPRS network.

Please note that the Saia PCD® can only have one active router configuration at a time. The router configuration can be changed by the user programme.

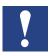

#### Restrictions:

The PCD3.WAC has no routing functionality trough the Internet. This means the devices behind the PCD3.WAC are not reachable via GPRS.

Implementation of S-Bus gateway from PPP to Ethernet is in preparation.

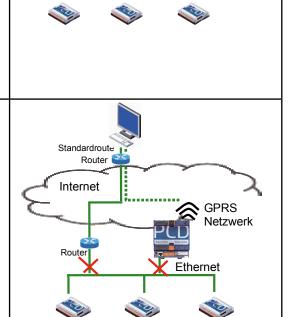

# 4.3 Dyn DNS for PCD3.WAC

Dynamic DNS Free (DDNS) is a free domain name service allowing aliases of dynamic (DHCP) IP addresses to static host names.

Every time the IP address changes, the controller send its new IP address to DynDNS server

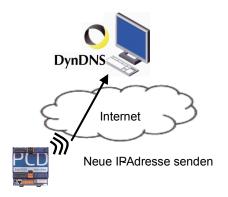

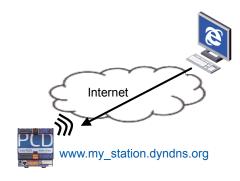

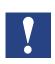

To use DynDNS please use DynDNS FBox. This FBox is part of the WAA library

Dyn DNS does not work when PCD3.WAC is in STOP/HALT → No update will be initialised if the IP address changes.

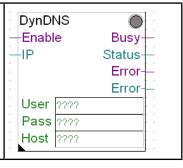

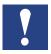

To use DynDNS functionality, the DNS protocol on the PCD3.WAC should be activated. Please note that every APN usually has a dedicated DNS server. A list can be found in the networking guide or in the PCD3.WAC demo description.

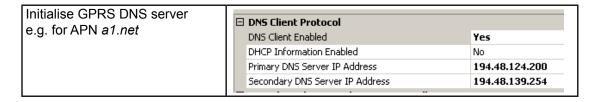

# Open Data Mode need to be initialised

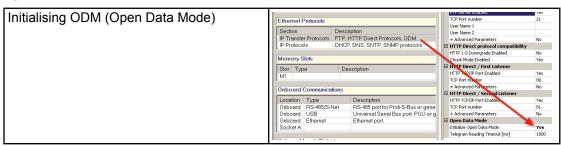

# 4.4 Modem 18 library and PPP communication

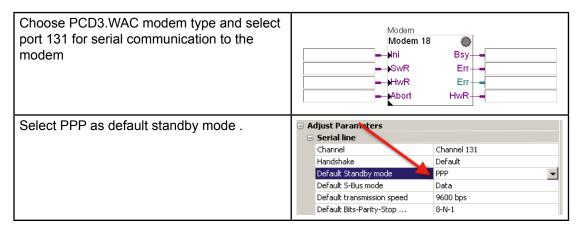

The port is configured for the PPP protocol which allows TCP/IP communication (incl. UDP and other Ethernet protocols). When the modem is used for an outgoing call (like Call Pager or SMS), the PPP link is stopped. The consequence is that TCP/IP communication is not possible during this time. When the call is ended, the PPP link is automatically restarted and TCP/IP is possible again.

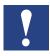

Every time the PPP communication is established, the system will get a new IP address (e.g. from GPRS provider)

4

Modules

# 5 Input/output (I/O) modules

If there is the need to extend the basic unit you will have the possibility to add one further extension module out of the PCD3 range (PCD3.C200Z09 or PCD3.C110Z09) and to equip them with PCD3 I/O modules. Well over 45 different types of I/O modules (digital, analogue, counters) are available.

For further details about the PCD3 I/O modules see chapter 6 of the PCD3 manual, 26/789.

5

# 6 Configuration

#### 6.1 General

The following description assumes that the user is familiar with the Saia PG5® software

If not, you are advised to read manual 26/733 "Saia PG5®".

Software requirements: Saia PG5® 2.0 or higher

This chapter shows how to use the onboard IOs of the PCD3 Wide Area Controller with new Device Configurator.

The Device Configurator defines:

- A cyclically media mapping to enables a link between peripheral I/O modules values and the device resources (Saia PCD® Media)
- Direct access programming instructions to read value from the peripheral input module and write value to the peripheral output module

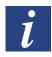

IO handling is always enabled for the PCD3.M2x30

Via direct access there is no bit access command. The minimal access range is "byte", therefore we recommended to use the media mapping to read/write all I/O channels.

For more details refer to the help texts of the Device Configurator.

# **6.2** Device Configurator

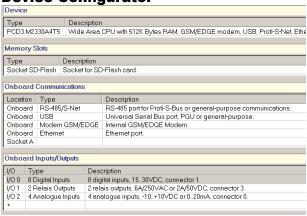

Chose the right Saia PCD® Type or load configuration

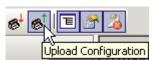

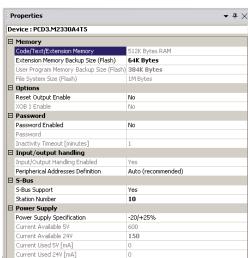

# Device properties

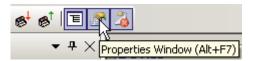

# 6.3 Digital Inputs

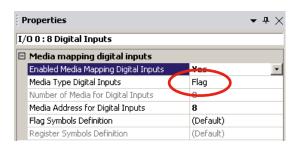

a) Accessing over flags mapping

- 1) Enabled Media mapping
- 2) Select "Media" Type as "Flag"
- 3) Give first "Media Address" x

The "inputs" flags are updated before COB 0 starts with the current inputs state:

Example: x=0

F0 = DI0F1 = DI1

...F19 = DI19

Remark: F 20 to F 23 will be put to '0'

- b) Accessing over registers mapping
  - 1) Enabled Media mapping
  - 2) Select "Media Type" as "Regis ter"
- 3) Give first "Media Address" x
  The "inputs" registers are updated before
  first COB starts, with the current inputs
  state:
  - Bit0 of R0 = DI0
  - Bit1 of R0 = DI1
  - •
- Bit19 of R0 = DI19

Remark: Bit 20 to Bit 31 of R0 will be put to '0'

# 6.4 Digital Outputs

**Properties** 

I/O 0 : 8 Digital Inputs

Number of Media for Digital Inputs

Media Address for Digital Inputs Flag Symbols Definition

Register Symbols Definition

The digital outputs of the PCD3 WAC can be mapped in flags or registers. Select under "Onboard Inputs/Outputs" the line I/O 1, all corresponding properties appears on the right side.

**→** # ×

Register

(Default)

(Default)

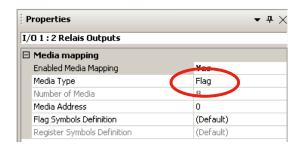

- a) Accessing over flags mapping
  - 1) Enabled Media mapping
  - 2) Select "Media Type" as "Flag"
  - 3) Give first "Media Address" y

The Flags states are transferred to outputs DO 0 until DO 11 at COBs end.

Example: y=24

- DO0 = F24
- DO1 = F25
- .

F 26 to F 39 have always '0' bit

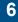

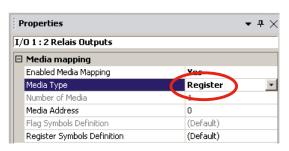

b) Accessing over registers mapping

- 1) Enable Media mapping
- Select "Media Type" as "Register"

3) Give first "Media Address" y The register's value (,Low'-Bits) is transferred to outputs DO 0 until DO 11 at COBs end:

DO0 = Bit0 of R24

DO1 = Bit1 of R24

•

DO11 = Bit11 of R24

Bit12 to Bit31 of R24 have always '0' value

# 6.5 Analogue Inputs

The analogue inputs of the PCD3 WAC can be mapped into registers. Select under "Onboard Inputs/Outputs" the line I/O 2, all corresponding properties appear on the right side.

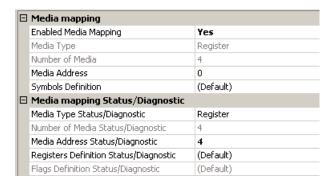

- a)Accessing over registers mapping
  - 1) Enable Media Mapping
- 2) Give first "Media Address" a The 4 "inputs" registers are updated at the COB 0's start with the current values of analogue inputs:

Example: a=3

- R3 = AI0
- R4 = Al1
- R5 = Al2
- R6 = AI3
- ■ Analogue Input 0
   Off

   Filter Analogue Input 0
   Off

   Input 0 Range
   Voltage Input (-10..+10V)

   Minimal Value Input 0
   -10000

   Maximal Value Input 0
   10000
- b) Filter activation and Range mode Filtering: The analogue inputs can be read directly (unfiltered) or a 16 tap floating average filter can be switched "ON" to reduce noise

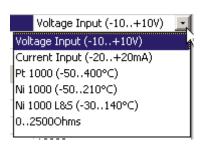

### Possible Range mode:

- 12 Bit Resolution (default)
  - $\rightarrow$  -4096...4095
- -20...+20 mA in μA resolution
  - → -20'000...20'000
- -10...+10 V in mV or % resolution
  - → -10'000...10'000
- User defined range

(Value between -32'768 and 32'767)

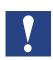

Don't forget to place corresponding jumpers for Inputs voltage/current range

# 7 Maintenance

PCD3 components are maintenance-free, apart from some CPUs, where the battery needs to be changed occasionally. The PCD3.WAC has an integrated battery.

PCD3 components do not contain any parts that can be swapped out by the user. If hardware problems arise, the components should be returned to Saia Burgess Controls.

# 7.1 Changing the battery

The resources (registers, flags, timers, counters etc), and possibly the user program and the text strings/DBs, are stored in RAM. To ensure that they are not lost and that the hardware clock (where present) continues to run when there is a power outage, the PCD3s are equipped with a buffer battery.

| CPU type   | Buffer                        | Buffer time             |
|------------|-------------------------------|-------------------------|
| PCD3.M2xx0 | Renata CR2032 lithium battery | 1-3 years <sup>1)</sup> |

<sup>1)</sup> Depending on the ambient temperature; the higher the temperature, the shorter the buffer time

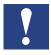

With new controllers, the batteries are packaged with the units, and have to be inserted on commissioning. Observe the polarity of the batteries:

Insert Renata CR2032 coin cells in such a way that the Plus pole is visible

CPUs with lithium batteries are not maintenance-free. The battery voltage is monitored by the CPU. The BATT LED lights up and XOB 2 is called if

- the battery voltage is less than 2.4 V
- the battery is missing

We recommend changing the batteries with the Saia PCD® attached to the power supply, to avoid any loss of data.

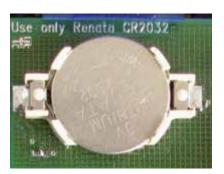

**Icons** 

# A Appendix

### A.1 Icons

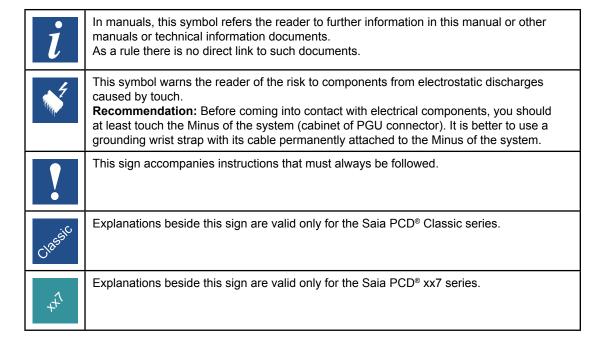

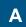

Definitions of serial interfaces

# A.2 Definitions of serial interfaces

# A.2.1 RS-232

Designation of signal lines:

| Data lines         | TXD | Transmit data       |
|--------------------|-----|---------------------|
| Data lines         | RXD | Receive data        |
|                    | RTS | Request to send     |
|                    | CTS | Clear to send       |
| Signal and message | DTR | Data terminal ready |
| lines              | DSR | Data set ready      |
|                    | RI  | Ring indicator      |
|                    | DCD | Data carrier detect |

# Signals to RS-232

| Signal type    | Logical state | Required value | Nominal value |
|----------------|---------------|----------------|---------------|
| Data signal    | 0 (space)     | +3 V to +15 V  | +7 V          |
|                | 1 (mark)      | -15 V to -3 V  | -7 V          |
| Control/       | 0 (off)       | -15 V to -3 V  | -7 V          |
| message signal | 1 (on)        | +3 V to +15 V  | +7 V          |

The idle state of the data signals = "mark"

of the control and message signals = "off"

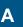

# A.2.2 RS-485/422

**Signals to RS-485 (RS-422)** 

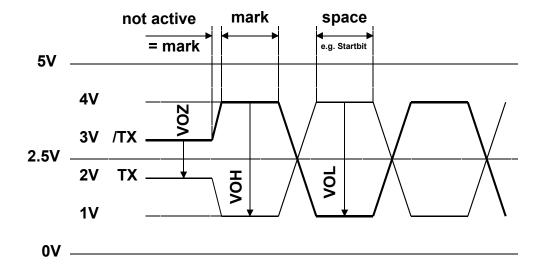

VOZ = 0.9 V min ... 1.7 V

VOH = 2 V min (with load) ... 5 V max (without load)

VOL = -2 V ... -5 V

In the idle state, RS-422 is in the "mark" position

## RS-422:

| Signal type                | Logical state         | Polarity                                     |
|----------------------------|-----------------------|----------------------------------------------|
| Data signal                | 0 (space)<br>1 (mark) | TX positive to /TX /TX positive to TX        |
| Control/<br>message signal | 0 (off)<br>1 (on)     | /RTS positive to RTS<br>RTS positive to /RTS |

# RS-485:

| Signal type | Logical state | Polarity                  |
|-------------|---------------|---------------------------|
| Data signal | 0 (space)     | RX-TX positive to /RX-/TX |
|             | 1 (mark)      | /RX-TX positive to RX-/TX |

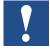

Not all manufacturers use the same connection configuration, so the data lines may need to be crossed

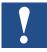

To guarantee error-free operation of an RS-485 network, the network should be terminated at both ends. Cable and line termination resistors should be selected in accordance with manual 26/740 "Installation components for RS-485 networks".

Order details

# A.3 Order details

| Туре                          | Description                                                                                                    | Weight     |
|-------------------------------|----------------------------------------------------------------------------------------------------|------------|
|                               | Basic units                                                                                                    |            |
| PCD3.M2230<br>A4T5            | Wide Area CPU with 512 KBytes RAM, GSM/GPRS Modem, USB, 8/2 digital in-/outputs, 4 analogue inputs, Profi-S-Net           | 750 g      |
| PCD3.M2330<br>A4T1            | Wide Area CPU with 512 KBytes RAM, PSTN Modem, USB, Ethernet, 8/2 digital in-/outputs, 4 analogue inputs, Profi-S-Net     | 750 g      |
| PCD3.M2330<br>A4T3            | Wide Area CPU with 512 KBytes RAM, ISDN Modem, USB, Ethernet, 8/2 digital in-/outputs, 4 analogue inputs, Profi-S-Net     | 750 g      |
| PCD3.M2330<br>A4T5            | Wide Area CPU with 512 KBytes RAM, GSM/GPRS Modem, USB, Ethernet, 8/2 digital in-/outputs, 4 analogue inputs, Profi-S-Net | 750 g      |
|                               | Flash memory cards                                                                                                    | _          |
| PCD7.R-SD256                  | <b>, , , ,</b>                                                                                                    | 3 g        |
| PCD7.R-SD512<br>PCD7.R-SD1024 | 512 MByte Saia PCD® SD flash memory card with file system<br>4 1024 MByte Saia PCD® SD flash memory card with file system | 3 g<br>3 g |
| 4.505.4045.0                  | Spares                                                                                                    |            |
| 4 507 4817 0                  | Lithium battery Renata CR 2032                                                                                            | 3 g        |
|                               | Communication modules on Socket A                                                                                         |            |
| PCD3.F110                     | with RS-422/RS-485 interface (electrically connected)                                                                     | 80 g       |
| PCD3.F121                     | with RS-232 interface (suitable for modem)                                                                                | 80 g       |
| PCD7.F150                     | with RS-485 interface (electrical isolated)                                                                               | 80 g       |
| PCD3.F180                     | Belimo MP-Bus (based on RS-232)                                                                                           | 80 g       |
| DODO 0440                     | Module holders for expansions                                                                                             | 400        |
| PCD3.C110                     | Module holder for 2 I/O modules, (PCD3.K106/K116)                                                                         | 180 g      |
| PCD3.C110Z09                  | Module holder for 2 I/O modules, (PCD3.K010)                                                                              | 180 g      |
| PCD3.C200                     | Module holder for 4 I/O modules, with 24V supply, (PCD3.K106/K116)                                                        | 350 g      |
| PCD3.C200Z09                  | Module holder for 4 I/O modules, with 24V supply, (PCD3.K010)                                                             | 350 g      |
|                               | Accessories                                                                                                    |            |
| 4 405 5066 0                  | Optional: Pluggable "Push-in" terminal block with LEDs,                                                                   | 12 g       |
|                               | 10-pole, as connector for X1 only                                                                                         |            |
| 4 405 5079 0                  | Optional: Pluggable "Push-in" terminal block with LEDs,                                                                   | 30 g       |
|                               | 3×10 pole (3-wire connection) as connector for X1 only                                                                    |            |
| PCD7.K840                     | GSM/GPRS antenna with magnetical food and 2m cable                                                                        | 50 g       |
| PCD3.K106                     | Connecting cable 0.7 m                                                                                                    | 70 g       |
| PCD3.K116                     | Connecting cable 1.2 m                                                                                                    | 90 g       |
| PCD3.K010                     | Connector between CPU and expansion housing                                                                               | 90 g       |

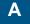

Contact

# A.4 Contact

# Saia-Burgess Controls AG

Bahnhofstrasse 18 3280 Murten Switzerland

 Email support:
 support@saia-pcd.com

 Supportsite:
 www.sbc-support.com

 SBC site:
 www.saia-pcd.com

International Representatives &

SBC Sales Companies: ..... www.saia-pcd.com/contact

# Postal address for returns from customers of the Swiss Sales office

# Saia-Burgess Controls AG

Service Après-Vente Bahnhofstrasse 18 3280 Murten Switzerland

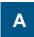